### **Jędrzej BYLKA**

*Instytut Inżynierii Środowiska Wydział Budownictwa i Inżynierii Środowiska Politechnika Poznańska* 

# **ZASTOSOWANIE WYBRANYCH NARZĘDZI INFORMATYCZNYCH DO OCENY POZIOMU UTRZYMANIA UKŁADÓW TRANSPORTUJĄCYCH WODĘ NA UJĘCIACH WODY PODZIEMNEJ**

# THE USE OF SOME COMPUTER TOOLS FOR EVALUATION OF THE MAINTENANCE LEVEL OF WATER TRANSPORTING UNITS IN GROUNDWATER INTAKES

*Ground water intakes are commonly use for water supply in urban area. The maximal well yield is determined in license for use of inland waters. The license for use of inland water is developed using hydrogeological analyses. In practical case the water yield depend also of hydraulic system characteristic (pumps, pipes and valves). For evaluation of exploitation level of ground water system both hydraulic and hydrogeological condition should be considered. In this article the computer tools for evaluation of exploitation level of ground water intake were described. The three type of system is considered: water transport model (hydraulic model), SCADA system (Supervisor Control and Data Acquisition system) and GIS (Geographical Information System). The some case study of use computer tools for evaluation of exploitation level of ground water intake was shown.* 

# **1. Wprowadzenie**

 Ujęcia wód podziemnych są źródłem zasilania około 65 % odbiorców usług wodociągowych w Polsce [1]. Uwarunkowania prawne związane z budową eksploatacją ujęć wód podziemnych określone są w ustawach: Prawo Wodne oraz Ustawa Prawo Geologiczne i Górnicze oraz ich przepisach wykonawczych Podstawowym dokumentem regulującym zasady korzystania z wód podziemnych jest pozwolenie wodnoprawne, wydawane po wcześniejszym opracowaniu operatu wodno prawnego. W pozwoleniu wodno-prawnym [2] ustala się zasady korzystania z wód oraz ciążące na eksploatatorze ujęcia obowiązki związane z ochroną zasobów środowiskowych, interesów ludności oraz gospodarki. W szczególności w pozwoleniu wodno-prawnym ustala się: maksymalną ilość wody jaką można pobrać ze studni w ciągu godziny, średnią

zalecaną ilość wody jaką można pobrać w ciągu dnia oraz maksymalną ilość wody jaką można pobrać ze studni w ciągu roku.

Biorąc pod uwagę ustalenia zawarte w pozwoleniu wodnoprawnym, w projektach ujęcia oraz po oddaniu ujęć do eksploatacji ustala się dopuszczalne i eksploatacyjne wydajności studni. W praktyce rzeczywiste wydajności studni zależą od jej charakterystyki, oraz charakterystyk hydraulicznych rurociągów armatury i pomp z których buduje się układ transportujący wodę ze studni do stacji uzdatniania. Należy dobrać pompy, armaturę oraz ustalić trasy i średnice rurociągów oraz sterować urządzeniami i armaturą tak by zapewnić dostawę wody ze studni w odpowiedniej ilości oraz za optymalną pracę systemu spełniając jednocześnie ograniczenia zapisane w pozwoleniu wodno-prawnym. By zrealizować te zdania należy prowadzić ciągły monitoring, który pozwoli na bieżącą kontrolę parametrów układu potrzebnych do oceny poziomu utrzymania urządzeń na ujęciu wody. W wyniku oceny wartości monitorowanych parametrów powinno się ustalić czy zainstalowane urządzenia pracują w sposób optymalny, czy potrzebne są korekty parametrów , na ile uzasadnioną jest modernizacja układów, jakie efekty można uzyskać w wyniku wymiany urządzeń lub zmiany algorytmów ich sterowania.

Podstawą oceny poziomu utrzymania eksploatowanych ujęć wody są przede wszystkim dane historyczne, zbierane przez układy kontrolno-pomiarowe. Dane te należy archiwizować i analizować. Do takich analiz można wykorzystywać komputerowe narzędzia informatyczne, wspomagające zarządzanie układami. Do narzędzi tych zaliczają się: modele komputerowe, systemy SCADA oraz GIS.

Narzędzia te będą przedmiotem referatu natomiast jego celem, wykazanie celowości oraz opisanie potencjalnych możliwości ich zastosowania i uzyskania z tego powodu określonych efektów. Szczególną uwagę poświęci się narzędziom, dostępnym jako wolne- nieodpłatne oprogramowanie. Przedstawi się studium przypadku, w którym opisze się ocenę poziomu eksploatacji wybranego układu transportującego wodę ze studni na ujęciu do stacji uzdatniania.

# **2. Charakterystyka wybranych narzędzi informatycznych**

### **2.1. Modele komputerowe układów transportujących wodę**

Model komputerowy jest narzędziem pozwalającym na obliczenia ciśnień oraz przepływów w układach transportujących wodę. Modele komputerowe sieci wodociągowych były opracowywane już w latach 60-tych XX wieku [3] ale powszechne zaczęto je używać dopiero w latach 90-tych. Intensywny rozwój w dziedzinie modelowania układów wodociągowych, był spowodowany opracowaniem oraz opublikowaniem przez Amerykańska Agencje Ochrony Środowiska programu Epanet, który został udostępniony jako dobro publiczne. Aktualnie dostępna jest druga wersja programu [4] pracująca w systemach Windows oraz Linux. W ostatnich latach na rynku pojawiło się wiele programów przeznaczonych do komputerowego wspomagania zarządzania infrastrukturą wodociągową, wykorzystujących algorytmy obliczeniowe programu Epanet. Programy komercyjna na ogół rozszerzają możliwość programu Epanet o wygodny interfejs, algorytmy sterowania i optymalizacji oraz mechanizmy integracji z systemami GIS

i SCADA [5]. Program Epanet jest udostępniony jako dobro publiczne wraz z bibliotekami DLL oraz kodem źródłowym napisanym w języku C. Ze względu na otwartą architekturę programu Epanet istnieje możliwość wykorzystywania jego algorytmów przez inne oprogramowanie do obliczeń numerycznych. Ciekawym przykładem wykorzystanie bibliotek programu Epanet jest narzędzie EPANET-Matlab toolkit przygotowane przez Centrum Badawcze Systemów i Sieci Inteligentnych na Uniwersytecie w Cyprze, udostępnione na zasadzie licencji EUPL [6]. Wtyczka EPANET-Matlab tookit umożliwia korzystanie z bibliotek programu Epanet bezpośrednio z programu Matlab, poprzez pliki MEX [7]. Matlab jest jednym z najbardziej rozwiniętych programów do wykonywania obliczeń numerycznych, umożliwi korzystanie z potężnej ilości algorytmów sterownia i optymalizacji. Zastosowanie programu Matlab połączonego z bibliotekami programu Epanet daje nieograniczone możliwości związane z modelowanie oraz optymalizacją pracy układów transportujących wodę.

Program Epanet jest powszechnie stosowany w wielu przedsiębiorstwach do wykonywania obliczeń hydraulicznych na sieciach wodociągowych. Rzadziej korzysta się z tego programu do modelowania przepływów w układach transportujących wodę na ujęciach wody. Program Epanet nie umożliwia modelowania przepływu wody podziemnej. Ujęcie wody może być opisywane przez dwa rodzaje modeli: hydrauliczne i hydrogeologiczne. W modelach hydrogeologicznych oblicza się wysokość zwierciadła wody w studniach (przy znanych warunkach brzegowych), na podstawie obliczonej wysokości zwierciadła można obliczać przepływy w rurociągach oraz ciśnienia w węzłach stosując modele hydrauliczne. W praktyce często można założyć iż wysokość statycznego zwierciadła wody w warstwie wodonośnej nie zmienia sie w czasie pompowania. Zmienia się jedynie dynamiczne zwierciadło wody w studni. Zależność opisującą zmianę dynamicznego zwierciadła wody w studni od przepływu opisuje się za pomocą krzywą nazwaną charakterystyką studni. Charakterystyka pozwala na wyznaczenie depresji studni w zależności od wydajności. Krzywa charakterystyki studni może być odwzorowana w programie Epanet jako zawór GPV, który symuluje miejscowe straty hydrauliczne, zgodne z charakterystyką zadaną przez użytkownika programu [8]. Należy zwrócić uwagę na to iż stosując taką metodę modelowania, jako założenie upraszczające przyjmuje się iż wysokość zwierciadła statycznego w warstwie wodonośnej nie zmienia się w czasie symulacji, a wysokość zwierciadła wody w studni zależy tylko od wartości wydajności pompy. Założenie to jest prawidłowe gdy pominie się okresowe wahania poziomu zwierciadła wód podziemnych oraz założy, że nie występuje interakcja między studniami. Sytuacja taka występuje w przypadku modelowania ujęć wody podziemnej z pojedynczą studnią lub ze studniami znacznie od siebie oddalonymi. W przypadku modelowania ujęć wody podziemnej, na których znajduję się duża liczba studni, współpracujących ze sobą oraz takich gdzie występują duże regionalne wahania zwierciadła statycznego wód podziemnych program Epanet nie będzie odpowiednim narzędziem do modelowania. W szczególności sytuacja taka może zachodzić na złożonych infiltracyjnych ujęciach wody. W przypadku modelowania tego typu ujęć należy uwzględniać interakcję między modelami hydraulicznymi a hydrogeologicznymi [9].

Pomimo tego iż w programie Epanet nie ma możliwości modelowanie przepływów dla wszystkich rodzajów ujęć wody, zachowuję on swoją użyteczność do analizy małych ujęć z niewielką liczba pomp słabo oddziaływujących na siebie. Tego typu ujęcia wody bardzo często są używane do zaopatrzenia w wodę miast i wsi w Polsce.

## **2.2. Systemy SCADA**

Systemy SCADA (z ang: Supervisor, Control and Data Acquisition System) służą do wykonywania pomiarów, sterowania urządzeniami oraz zbierania danych pomiarowych z urządzeń monitoringu. Urządzeniami wykonującymi pomiary na ujęciach wody są na ogół: wodomierze lub przepływomierze zamontowane na rurociągach tłocznych oraz piezometry mierzące poziom zwierciadła wody w studniach oraz na terenie ujęcia wody. Często wykonuje się również okresowe pomiary temperatury wody oraz analizy jakościowe. Rejestruję się również informację o natężeniu i zużyciu prądu pobieranego przez agregaty zainstalowane w studniach oraz dane na temat awaryjności urządzeń. System sterowania obejmuję głownie sterownie pompami (przetwornicą częstotliwości obrotów lub zasuwą regulującą przepływu) oraz armaturą zainstalowaną na rurociągach. Nowoczesne systemy SCADA pozwalają na sterowanie wszystkimi urządzeniami z centralnej dyspozytorni ruchu ręcznie przez operatora lub automatycznie za pomocą wcześniej zdefiniowanych algorytmów sterowania. Operator ma dostęp do komputera, na którym uruchomiony jest panel sterowniczy. Dane z komputera, na którym pracuje operator są przekazywane do centralnego serwera, z którego następnie wysyłane są na urządzenia wykonawcze. Wyniki pomiarów z systemu monitoringu zapisywane są na serwerach. Operator poprzez siec lokalną ma pełen dostęp do bazy danych, co umożliwi mu ciągłe analizowanie danych historycznych. Ogólny schemat struktury systemu SCADA został przedstawiony na rysunku:

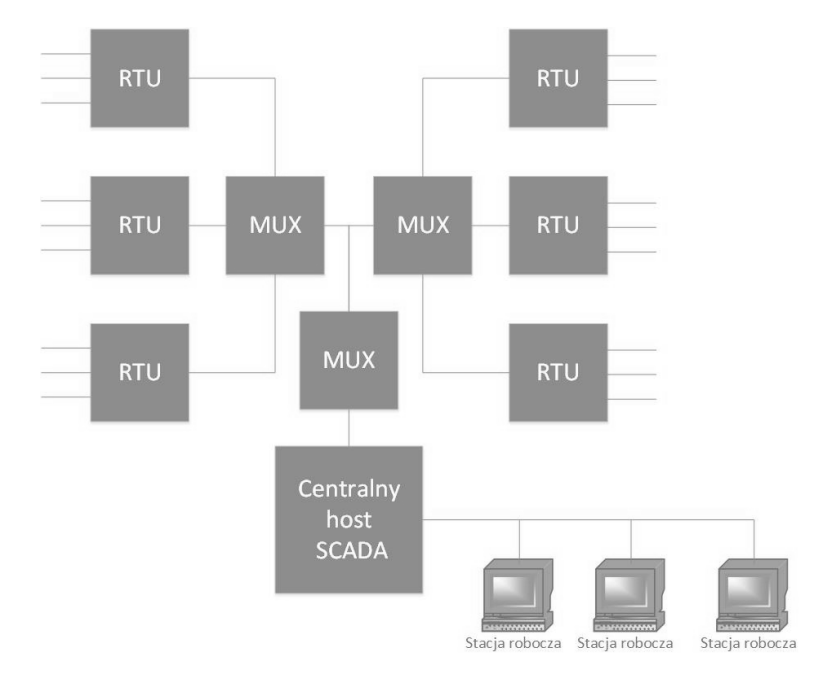

### *Rys. 1 Ogólny schemat architektury systemów SCADA [10]*

Na ogólnym schemacie architektury systemów SCADA można wyróżnić następujące urządzenia [10]:

- RTU (z. ang. remote Terminal Units jednostka z terminalem wyniesionym) mikroprocesor, który kontroluje fizyczne działanie urządzenia,
- MUX multiplekser, który służy do wybory odpowiedniego sygnałów wejścia i przekazanie go na odpowiedni sygnał wyjścia
- centralny host SCADA komputer centralny, nazywany serwerem, który pozwala na łączenie systemów automatyki przemysłowej z komputerami zamontowanymi w sieci lokalnej. Serwer ten oprócz możliwości przekazywania danych do systemu sterowania ma również możliwość zbierania i zapisywania danych z aparatury kontrolno-pomiarowej.
- system przekazywania danych system, który umożliwia komunikację między jednostkami, komunikacja ta może odbywać się za pomocą połączenia kablowego, telefonicznego, radiowego, GPRS lub innego.

Systemy SCADA od kilkunastu lat są instalowane na nowych i istniejących obiektach infrastruktury wodociągowo-kanalizacyjnej. Na ogół systemy te wyposażone są w wygodne interfejsy pozwalające na wizualizację procesów w czasie rzeczywistym. Na rynku brakuje programów umożliwiających przeglądania danych historycznych w przystępny dla użytkownika sposób dedykowanych dla branży wod-kan. Większość nowoczesnych systemów bazowanych umożliwia dostęp do danych historycznych z poziomu narzędzi administratora (tzw. SZBD - Systemy Zarządzania Bazą Danych), jednak ze względu na dosyć trudny interfejs dane te są raczej nie dostępne dla przeciętnego użytkownika. Najprostszym rozwiązaniem korzystania z danych z baz jest skonfigurowania połączenia ODBC (Open Database Conncetiviti) [11] umożliwiającego pobór danych z bazy bezpośrednio do innych programów np. MS Access czy MS Excle. W przypadku gdy planuje się wykonywania regularnych analiz dobrym rozwiązania jest przygotowania dedykowanego programu służącego do raportowania danych z bazy. Coraz bardziej popularne staję się korzystanie z baz za pomocą systemów "business intelligence" (BI). [12]. Systemy BI, pełnią role interfejsów bazy danych które pozwalają na wykorzystanie narzędzi analitycznych w sposób prosty, nawet dla osób nie będących programistami baz. Użytkownik nie korzysta z gotowych skryptów bazodanowych, lecz sam je tworzy za pomocą graficznego edytora. Zaletą stosowania oprogramowania klasy BI jest niewątpliwie elastyczność w działaniu i możliwość wykonywania dowolnych raportów z jednej lub wielu bazy danych. Programy klasy BI są juz powszechnie stosowane w systemach obiegu dokumentów (ERP) przede wszystkim na potrzeby prowadzenie analiz finansowych dla dużych firm, ale też coraz częściej znajdują zastosowanie do analiz baz danych z eksploatacji urządzeń. Najprawdopodobniej w przyszłych latach nastąpi intensywny rozwój oprogramowania tego typ w branży wodociągowo-kanalizacyjnej.

## **2.3. Systemy GIS**

Oprogramowanie GIS jest powszechnie stosowanym narzędziem do celów zarządzania systemami wodociągowo-kanalizacyjnym. Programy GIS-owe są od wielu lat używane do wspomagania zarządzania miejską siecią wodociagowo-kanalizacyjną, rzadziej stosuje się je do zarządzania innymi obiektami infrastruktury. Głównym zadaniem systemów GIS jest uporządkowania i udokumentowanie wiedzy oraz usprawnienie obiegu informacji oraz procesu wspomagania podejmowania decyzji w przedsiębiorstwie [13].

Ze względu na specyfikę systemów GIS stanowią one grupę oprogramowania, które można wykorzystywać w celu analizy i wizualizacji każdego typy informacji, która ma swoje odniesienie przestrzenne.

Architektura systemów GIS może być realizowana na dwa sposoby: w formie pakietów GIS na pojedynczych komputerach osobistych lub na zasadzie klient-serwer[14]. W pierwszym przypadku pliki z informacją przestrzenną (wektorowe lub rastrowe) przechowywane są na lokalnym komputerze. Użytkownik otwiera pliki w widoku projektu, ma dostęp do danych może je dowolnie edytować oraz zmieniać nie może ich jednak współdzielić z innymi użytkownikami. Jeżeli użytkownik zamierza przekazać wykonane przez niego analizy dla innego użytkownika musi fizycznie zapisać ja na zewnętrznym nośniku i przenieść na inny komputer. W przypadku użytkowania systemów GIS w architekturze rozproszonej, użytkownik korzysta z danych na zasadzie klient-serwer. Dane zapisane są na serwerze (fizycznie może on znajdować się w dowolnym miejscu). Użytkownik konfiguruje w programie połączenie do bazy co daje mu możliwość dowolnego korzystania z danych. Możliwość ta jest ograniczana przez administratora, który nadaję rolę użytkowników (niektórzy użytkownicy mają dostęp tylko do przeglądania danych inni mogą je edytować). Stosowanie rozproszone struktury systemów GIS niesie za sobą nieocenione korzyści. Przede wszystkim daje możliwość integracji danych przestrzennych oraz systemów służących do wykonywania złożonych analiz technicznych. Do bazy danych GIS można wysyłać i pobierać dane z innych programów, a następnie wizualizować je na mapach numerycznych. Do systemów GIS można "podpiąć" różne bazy danych, w szczególności historyczne bazy danych SCADA. Zastosowanie takiego rozwiązania pozwala na wizualizację danych historycznych, na mapie numerycznej [15]. W przypadku łączenia baz danych GIS z innymi bazami istniej możliwość przeglądania tabeli danych bezpośrednio z interfejsu programu GIS.

Na rynku istnieje wiele rozwiązań systemów GIS. Na szczególną uwagę zasługuje program QGIS pracujący w systemie Windows oraz Linux oferowany na zasadzie licencji GNU [16]. Główną funkcjonalnością programu QGIS jest możliwość przeglądania danych (danych graficznych oraz tekstowych w tabelach atrybutów), wykonywanie podstawowych analiz przestrzennych, edycja i tworzenie map, zarządzanie danymi oraz udostępniania danych przez usługi sieciowe. QGIS wspiera większość dostępnych na rynku dużych systemów bazodanowych (takich jak np. darmowe - PostGIS, SpatialLight, MSSQL czy komercyjne - Oracle Spatial, MS SQL Spatial oraz bibliotek: np. ESRI Shapefile, MapInfo GML oraz innych) QGIS w formie podstawowe pozwala na wykonywanie tylko podstawowych analiza natomiast bardziej złożone funkcjonalności realizowane są przez tzw. "wtyczki" (z ang. plugins) dostępne bezpośrednio w interfejsie programu. Warto zaznaczyć iż QGIS ma otwarta architekturę, jego kod źródłowy jest dostępny na stronie na zasadzie wolnej licencji. Możliwe jest również pisanie własnych skryptów w programie QGIS poprzez wbudowany wiersz komend. Dla programu QGIS utworzono już wiele gotowych wtyczek, również takich, które mogą być przydatne do wykonywania analiz na ujęciach wody (np. moduł umożliwiający na wysyłania i odbieranie danych z programu Epanet, moduł rysowania map warstwicowych itd.).

# **3. Wykorzystanie narzędzi informatycznych do oceny poziomu utrzymania ujęć wody podziemnej**

Po oddaniu ujęcia wody do eksploatacji prowadzi się regularne pomiary parametrów pracy urządzeń. Pomiary te mogą być wykonywana automatycznie poprzez systemy SCADA (opisywane w punkcie 2.2) lub ręcznie przez pracowników. Na ogół dane te służą do celów związanych z kontrolą warunków eksploatacji ustalonych w pozwoleniu wodno prawnym oraz ustalenia poziomu opłat za korzystania ze środowiska. Ponadto dane te mogą służyć do przeprowadzania oceny poziomu eksploatacji ujęcia wody. Ocena poziomu utrzymania układów transportujących wodę na ujęcie wody ma na celu odpowiedzieć na pytanie na ile istniejące układy pracują w sposób optymalny. W szczególności analizując układy transportujące wodę na ujęciach należy odpowiedzieć na pytania [17]:

- czy ze studni czerpie się wodę z wydajnością nie większą od zalecanej w dokumentacji hydrogeologicznej (Q<sub>dop</sub>, Q<sub>ekspl</sub>),
- w jakim stopniu postępuje proces starzenia studni, czy też zaczerpywania zasobów wód podziemnych,
- na ile wskaźniki sprawności i energochłonności agregatów odbiegają od optymalnych,
- czy konieczne są renowacja lub budowa nowych studni,
- czy uzasadniona jest wymiana agregatów pompowych w studniach, na nowe tego samego typu czy też inne,
- na ile intensywnie eksploatować studnie, korzystać z każdej w takim samym stopniu czy też preferować studnie o większych wydajnościach jednostkowych bądź z mniejszą energochłonnością, albo z wodą o lepszej jakości,
- czy rezerwę wydajności, zależna od zapotrzebowania utrzymywać we wszystkich eksploatowanych studniach, pobierając z każdej wodę w ilości w podobnym stopniu mniejszej od ich zdolności produkcyjnych, czy też w rezerwie pozostawiać okresowo wyłączane studnie,
- jakie cechy eksploatowanych studni oraz pomp w studni powinny być podstawą oceny ich stanu oraz podejmowania decyzji dotyczących potencjalnej wymiany lub eksploatacji.

Dane otrzymane z aparatury kontrolno pomiarowej mogą być porównywane z danymi obliczanymi za pomocą modeli komputerowych. Modele komputerowa przede wszystkim pozwalają odpowiedzieć na pytanie czy i na ile parametry pracy urządzeń odbiegają od tych które powinny mieć urządzenia działające zgodnie z informacjami podanymi w ich kartach katalogowych. W ramach obliczeń na modelu hydraulicznym można uzyskać maksymalne potencjalne zdolności produkcyjne i dostawcze układu oraz sprawdzać potencjalne skutki awarii lub wymiany elementów. Model umożliwia ustalenie cech układu wzorcowego - wyidealizowanego, pozwala oszacować maksymalne zdolności produkcyjne studni, dostawcze układu pomp i rurociągów, maksymalne sprawności pomp i ich potencjalnie najmniejsze energochłonności.

# **4. Ocena poziomu eksploatacji wybranego ujęcia wody podziemnej**

## **4.1. Opis analizowanego układu**

Oceniano poziomu eksploatacji układu składającego się z dziewięciu studni. Cztery czerpią wodę z płytkich utworów czwartorzędowych ze swobodnym zwierciadłem wody, jedna pobiera wodę z głębiej położonych utworów czwartorzędowych izolowanych warstwą nieprzepuszczalną natomiast cztery inne czerpią wodę z głębiej położonych, dobrze izolowanych utworów mioceńskich, z napiętym zwierciadłem wody.

Płytkie studnie czwartorzędowe mają największe wydajności jednostkowe. Można je eksploatować przy zwierciadłach dynamicznych sytuujących się na małych głębokościach, tuż pod powierzchnią terenu. Jakość wody ze studni czwartorzędowych i mioceńskich nie różni się istotnie. Studnie czwartorzędowe mają wodę bardziej twardą, ale o mniejszej zasadowości. Jednak płytkie zwierciadło statyczne nie jest izolowane warstwą nieprzepuszczalną, stąd istnieje większe ryzyko antropogennych lub chemicznych zanieczyszczeń wody. Bardziej miękkie wody mioceńskie są lepiej izolowane, stąd ryzyko ich zanieczyszczenia jest małe. Zaleca się mieszanie wody ze studni mioceńskich i czwartorzędowych w proporcjach odpowiednich do ich wydajności eksploatacyjnych.

Schemat analizowanego układu przedstawiono na rysunku 2. Jego model wykonano korzystając z programu Epanet2 .Model został zintegrowany z środowiskiem GIS (w programie QGIS), co dało możliwość wizualizacji układu na mapie. Na rysunku 3 przedstawiono zrzuty z ekranu z programu QGIS, prezentując możliwości wizualizacyjne tego oprogramowania. W tabeli 1 zestawiono podstawowe dane dotyczące studni.

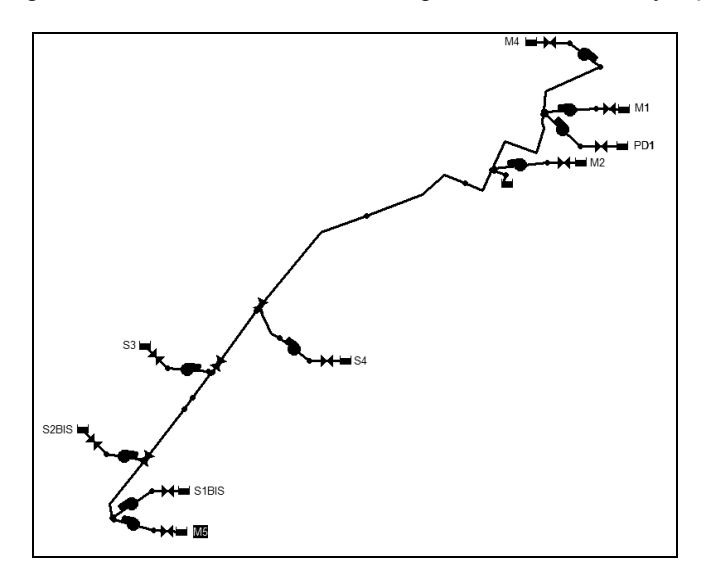

#### *Rys. 2 Ogólny schemat analizowanego układu - model Epanet*

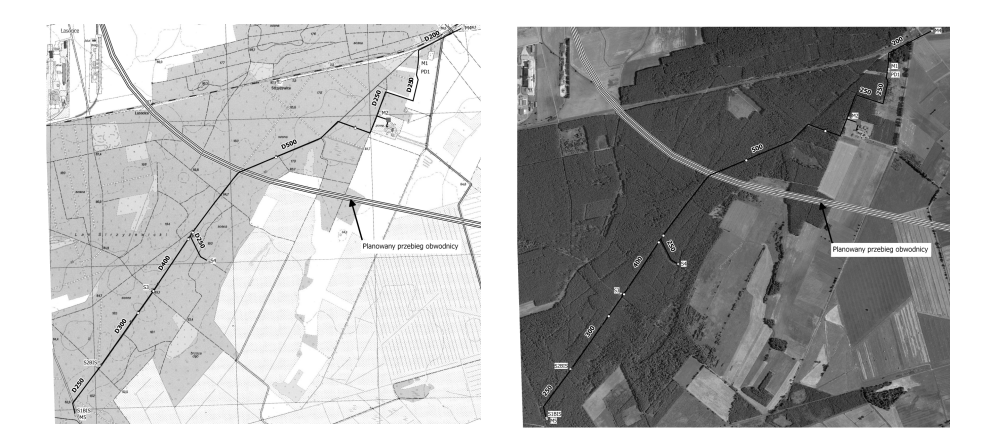

- *Rys. 3 Sposoby graficznej reprezentacji układu w oprogramowaniu GIS [17].*
- *Fig 3. Methods of graphical representation of system in GIS software [17].*
- *Tab. 1. Podstawowe dane dotyczące studni.*

| <b>Studnia</b>     | Głębokość<br>[m] | Typ pompy     | Uwagi                                                                                        |  |
|--------------------|------------------|---------------|----------------------------------------------------------------------------------------------|--|
| S <sub>1</sub> bis | 31               | SP-95-2       | Otwór zastępczy za S1 odwier-<br>cony w 2008 roku                                            |  |
| S <sub>2</sub> bis | 34               | SP-95-2       | Otwór zastępczy za S1 odwier-<br>cony w 2004 roku                                            |  |
| S <sub>3</sub>     | 30               | SP-95-2       | Studnia wykonana w 1984 r.                                                                   |  |
| S4                 | 25,5             | SP-95-2       | Studnia wykonana w 1983 r.                                                                   |  |
| Pd1                | 82               | $GC-3.03.2.1$ | Studnia wykonana w 1989 r.                                                                   |  |
| M <sub>1</sub>     | 119              | GC-3.05.2.1   | Studnia była poddana renowacji<br>w 2006 r                                                   |  |
| M <sub>2</sub>     | 121              | GC-3.04.2.2   | Studnia była poddana renowacji<br>w 2006 r                                                   |  |
| M4                 | 122              | GC-3.05.2.1   | Wykonana w 1990 r. Wyłączona<br>z eksploatacji od 2006 r -<br>uszkodzony rurociąg przesyłowy |  |
| M5                 | 130              | GC-3.04.2.1   | Studnia wykonana w 1990 r.                                                                   |  |

 *Tab. 1. Information about wells* 

## **4.2. Opis analizowanego układu**

### **4.2.1. Wydajność ujęcia**

W tabeli 2 zestawiono trzy wartości wydajności dla każdej ze studni: utrzymywaną , eksploatacyjną zapisaną w książce studni i obliczoną z wykorzystaniem modelu, dla zadanych- mierzonych poziomów zwierciadła statycznego, charakterystykach nowych studni i pomp oraz chropowatości nowych rurociągów.

#### *Tab. 2. Wydajności studni*

|                    | Wydajność studni [m3/h] |                |                                         |  |  |
|--------------------|-------------------------|----------------|-----------------------------------------|--|--|
| <b>Studnia</b>     | Utrzymywana             | Eksploatacyjna | Obliczona<br>z wykorzystaniem<br>modelu |  |  |
| S <sub>1</sub> bis | 80                      | 82,5           | 99,0                                    |  |  |
| S <sub>2</sub> bis | 40                      | 75             | 103,0                                   |  |  |
| S <sub>3</sub>     | 85                      | 80             | 109,0                                   |  |  |
| S4                 | 95                      | 85             | 112,0                                   |  |  |
| Pd1                | 18                      | 20             | 27,6                                    |  |  |
| M1                 | 40                      | 40             | 50,5                                    |  |  |
| M <sub>2</sub>     | 50                      | 45             | 55,0                                    |  |  |
| M4                 | Studnia nie pracująca   |                |                                         |  |  |
| M <sub>5</sub>     | 38                      | 35             | 45,0                                    |  |  |
| Razem              | 446,0                   | 502,5          | 648,2                                   |  |  |

*Tab. 2. Wells yield* 

Wartości obliczone dla każdej ze studni są większe od ich wydajności eksploatacyjnych. Wydajność 502,5 m3/h.- będąca sumą wydajności eksploatacyjnych studni można uznać za miarę zdolności produkcyjnych całego ujęcia. Wydajności utrzymywane, tylko w przypadku studni S2bis są znacznie mniejsze od eksploatacyjnych. Wydajność w studniach S1bis i S2bis oraz w M1 i M2 uzyskuje się dławiąc przepływ zasuwami. W pozostałych studniach nie dławi się przepływu.

Do rozstrzygnięcia przez hydrogeologów pozostaje, czy i w jakim stopniu i jak długo ze studni można czerpać ze studni z wydajnością większą eksploatacyjnej, nie przekraczając przy tym jej wydajności dopuszczalnej, takiej przy której średnia prędkość filtracji, przy wlocie do studni jest równa dopuszczalnej prędkości filtracji. Tym samym, czy możliwym jest okresowe, zwiększenie zdolności produkcyjnych ujęcia.

 Poziomy zwierciadła statycznego i dynamicznego w studniach czwartorzędowych w roku 2013 niewiele różnił się od notowanego w czasie budowy studni. Notowane różnice można uzasadnić wahaniami sezonowymi. Wyraźnie większe różnice notowano dla studni mioceńskich.

Gdyby jako podstawę ustalania potrzebnych zdolności produkcyjnych ujęcia przyjąć największą notowaną w ostatnich latach produkcję dobową, to ze względu na możliwość dobowej retencji wody w zbiorniku stacji uzdatniania, w dobie maksymalnego rozbioru ujęcie powinno pracować przez całą dobę z wydajnością około 286 m<sup>3</sup>/h. Potrzebne wydajności ujęcia stanowią około 64,1 % sumy wydajności przyjmowanych przez obsługę jako limity dla studni (wydajności utrzymywane 446 m<sup>3</sup>/h), oraz około 56,1 % sumy eksploatacyjnych wydajności studni. Zapas zdolności produkcyjnych szacowany na około 160 m<sup>3</sup>/h. Ze względu na zapas wydajności nie pracują wszystkie studnie. W zależności od zapotrzebowania wybiera się zestaw studni pracujących. Zapas daje możliwość zwiększenia poboru wody z ujęcia w dobie około o 3800 m3. Jest to więcej niż średnio w dobie pobiera się z każdego z pozostałych ujęć zasilających cały system.. Pojawiają się pytania o zasadność zmniejszenia utrzymywanych wydajności pojedynczych studni przy jednoczesnym zwiększeniu czasu ich pracy oraz liczby pomp wspólnie pracujących. Wyniki obliczeń hydraulicznych wydajności studni mogą być pomocne przy ustalaniu proporcji pomiędzy objętością wody pobierane ze słabiej izolowanej ale wyżej usytuowanej warstwy czwartorzędowej i głębiej zalegającej warstwy mioceńskiej. Pozwolą także oszacować potencjalne oszczędności energii

## **4.2.2. Energochłonność układu**

Wyniki obliczeń hydraulicznych oraz dane o katalogowych charakterystykach sprawności pomp były podstawą szacowania energochłonności układu. Obliczenia przeprowadzono przy założeniu, że pracują wszystkie studnie jednocześnie. Obliczone wartości parametrów hydraulicznych i wskaźników energetycznych pomp zestawiono w tabeli 3 i 4.

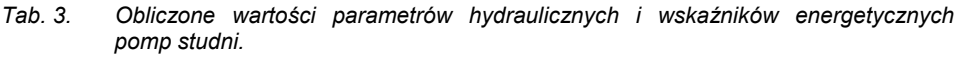

| Nazwa studni        | Maksymalna<br>sprawność<br>pompy | Maksymalna<br>wydajność | Wydajność<br>utrzymywana | Sprawność<br>obliczona | Użyteczna<br>wysokość<br>podnoszenia |
|---------------------|----------------------------------|-------------------------|--------------------------|------------------------|--------------------------------------|
|                     | %                                | $m^3/h$                 | $m^3/h$                  | %                      | m                                    |
| 1                   | $\overline{2}$                   | 3                       | 4                        | 5                      | 6                                    |
| 1- bis              | 78                               | 98,8                    | 80                       | 78                     | 27                                   |
| S <sub>2</sub> -bis | 78                               | 103,2                   | 40                       | 57                     | 36                                   |
| 3S                  | 78                               | 109,6                   | 85                       | 77                     | 25,7                                 |
| 4S                  | 78                               | 112,5                   | 95                       | 75                     | 23,3                                 |
| 1Pd                 | 72                               | 28,2                    | 18                       | 54                     | 56,5                                 |
| $M-1$               | 72                               | 51                      | 40                       | 68                     | 67,5                                 |
| $M-2$               | 72                               | 55.1                    | 50                       | 60                     | 38,7                                 |
| $M-4$               | 72                               | 47,3                    | 0                        | 68                     | 67,5                                 |
| $M-5$               | 72                               | 45,2                    | 38                       | 69,6                   | 57,8                                 |
| Sumy                |                                  | 650,9                   | 446                      |                        | 400                                  |

*Tab. 3. Computed values of hydraulic and energy parameters of pumps in wells (part 1).* 

*Tab. 4. Obliczone wartości parametrów hydraulicznych i wskaźników energetycznych pomp* 

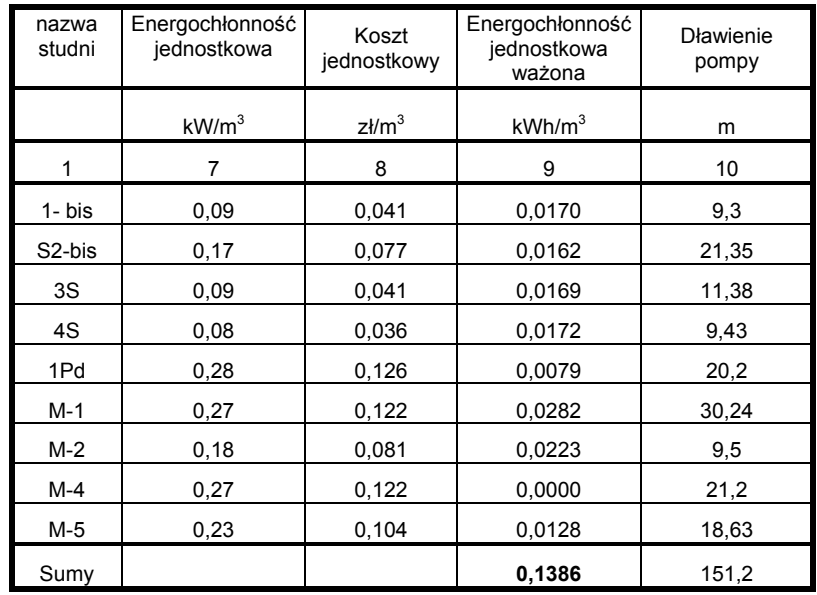

*Tab.4. Computed values of hydraulic and energy parameters of pumps in wells (part 2).* 

Dla każdego agregatu, oprócz pompy w nieeksploatowanej studni M4, obliczono umowne wskaźniki efektywności energetycznej, wyrażające stosunek energii zużytej w przypadku gdyby pompa pracowała z maksymalną sprawnością bez dławień, do energii pobieranej obliczonej, z wykorzystaniem modelu dla zadanych, utrzymywanych w eksploatacji, parametrów studni, pomp i rurociągów. Obliczenia prowadzono zakładając prace wszystkich studni jednocześnie. Zauważono, że w przypadku gdy z układu wyłączy się nawet trzy studnie, wyniki obliczeń dla pozostałych nie odbiegają istotnie od tych jakie uzyskano prowadząc obliczenia dla wszystkich włączonych studni. Wartości tak wyznaczonych wskaźników zestawiono w tabeli 5. Wskaźniki efektywności energetycznej wyznaczano dla pomp w każdej ze studni. Podobny wskaźnik może być wyznaczany dla zespołu studni lub całego układu.

### *Tab. 5. Wartości wskaźników efektywności energetycznej oraz wybrane dane dotyczące kosztów energii.*

| Nazwy<br>studni     | Objętość wody<br>ujmowanej w 2012r | Wskaźnik<br>efektywności<br>energetycznej | Obliczony koszt<br>energii | Potencjalny<br>maksymalny<br>efekt po moderni-<br>zacji |  |
|---------------------|------------------------------------|-------------------------------------------|----------------------------|---------------------------------------------------------|--|
|                     | m <sup>3</sup>                     |                                           | zł                         | zł                                                      |  |
| 1S-bis              | 328484                             | 0,687                                     | 13304                      | 4163                                                    |  |
| S <sub>2</sub> -bis | 165023                             | 0,412                                     | 12624                      | 7423                                                    |  |
| 3S                  | 326575                             | 0,563                                     | 13226                      | 5777                                                    |  |
| 4S                  | 372906                             | 0,621                                     | 13425                      | 5082                                                    |  |
| 1Pd                 | 49108                              | 0,654                                     | 6188                       | 2140                                                    |  |
| $M-1$               | 181334                             | 0,553                                     | 22032                      | 9848                                                    |  |
| $M-2$               | 215172                             | 0,736                                     | 17429                      | 4601                                                    |  |
| M-5                 | 96654                              | 0,667                                     | 10004                      | 3333                                                    |  |
| Dla ujęcia          | 1735255                            | 0,554                                     | 108231                     | 42367                                                   |  |

*Tab. 5. The data about energy efficiency and costs parameters* 

Wyrażony w złotówkach koszty energii zużywanej przez każdą z pomp oraz potencjalny efekt, wyznaczono przy założeniu, że pompy z każdej studni pobrały objętość wody taką samą jak w 2012r. Średnią cenę energii przyjęto równy 0,45 zł./kWh.

Przy przyjętej cenie energii obliczony jednostkowy koszt energii potrzebnej na transport 1 m<sup>3</sup> wody wynosił 0,062 zł/m<sup>3</sup>. Potencjalny maksymalny efekt likwidacji dławień i zwiększenia sprawności po wymianie pomp do wartości maksymalnej (uzyskanie wskaźnika efektywności energetycznej równego jeden), w przeliczeniu na koszt pompowania 1 m<sup>3</sup> wody, oszacowano na około 39,1 % obliczonego kosztu energii. W odniesieniu do 1 m<sup>3</sup> wody wynosi to 0,024 zł/m<sup>3</sup>.

Oszacowany efekt może być większy jeżeli po wykonaniu pomiarów okaże się, że mierzona energochłonność pomp jest większa ,np. z powodu tego, że charakterystyki pomp po kilku latach eksploatacji odbiegają znaczne od charakterystyk katalogowych. Może być także mniejszy, gdyby się okazało, że ze względu na korozję straty w przewodach są większe. Także większe od założonych mogą być depresje w studniach, szczególnie mioceńskich..

Teoretycznie istnieją możliwości znacznego obniżenia kosztów energii, dzięki pompowaniu większej ilości wody studni czwartorzędowych 1S- bis, 3S i 4S. Jednak zgodnie z wytycznymi dotyczącymi zasad eksploatacji, opracowanymi przez autora projektu ujęcia , winno się mieszać wodę ze studni mioceńskich z wodą ze studni czwartorzędowych w proporcjach bliskich proporcjom ich wydajności eksploatacyjnych. Eksploatacja wszystkich studni, z wykorzystaniem w podobnym stopniu ich zdolności produkcyjnych, zwiększa ich trwałość a tym samym czas eksploatacji, sprzyja zachowaniu bardziej stabilnych w dłuższym czasie wskaźników jakości wody. ,zmniejsza ryzyko biologicznego skażenia wody.

### **4.2.3. Zalecenia dotyczące potencjalnej modernizacji**

Ze względu na wcześniejszą awarię przewodu zbiorczego o średnicy 200 mm., na odcinku od studni M4 do M1, , którego długość wynosi około 460 m., wyłączona z eksploatacji pozostaje studnia M4. Biorąc pod uwagę zalecenia co do eksploatacji studni mioceńskich, z których pobór wody poprawia jakość wody ujmowanej z ujęcia, winno się w miarę szybko wykonać naprawę rurociągu, wymianę całego odcinka, lub jego części. Należy się liczyć z tym, że stan techniczny spawów na rurociągach wykonanych podobnych materiałów, zastosowaniem podobnych technologii spawania, może z w najbliższym czasie wyraźnie się pogorszyć. Z tego powodu uzasadnionym jest rozważenie jako alternatywy zasadności renowacji tego odcinka podobną metodą do proponowanej wcześniej lub ułożenie obok nowego przewodu. Za pilną uznano potrzebę wymiany przewodu o średnicy 300 mm oraz naprawy lub renowacji albo wymiany przewodu o średnicy 250 mm.

Przeprowadzono obliczenia hydrauliczne dla sprawdzenia zdolności przepustowych układu, w przypadku gdyby przeprowadzono renowacje polegały na zainstalowania na wszystkich odcinkach wkładów z rur z PE o odpowiednio mniejszej średnicy. Wyniki obliczeń wydajności poszczególnych studni po takiej wymianie zestawiono w tabeli 6.

### *Tab. 6. Maksymalne wydajności studni przed i po zmianie średnic przewodów [m3/h]*

| Nazwa studni                           | M1     | M2                 | M4    | M5   |      | Razem  |
|----------------------------------------|--------|--------------------|-------|------|------|--------|
| W układzie z prze-<br>wodami stalowymi | 50,5   | 55                 | 47,1  | 45   |      | 197,6  |
| w układzie z prze-<br>wodami z PE      | 48,9   | 54,8               | 45,16 | 41,9 |      | 190,76 |
| Nazwa studni                           | S1 bis | S <sub>2</sub> bis | S3    | S4   | Pd1  |        |
| W układzie z prze-<br>wodami stalowymi | 99     | 103                | 109   | 112  | 27,6 | 450,6  |
| w układzie z prze-<br>wodami z PE      | 72,6   | 72,3               | 103,9 | 110  | 25,3 | 384,1  |

*Tab. 6. Maximal wells yiedl (before and after changing pipe diameter)* 

Analizując zestawione wyniki zauważa się nieznaczne zmiany wydajności studni mioceńskich (zmniejszenie około 3,8 %) i nieco większe zmniejszenie wydajności studni czwartorzędowych ( około 14,6 %). Dwie studnie, 1S-bis i S2-bis wymagałyby wymiany pomp- doboru agregatów o nieco większej wysokości podnoszenia. Wymianę taką można przeprowadzić po technicznym zużyciu pomp eksploatowanych**.** Wyniki obliczeń wykazują, że po wyposażeniu istniejących przewodów we wkłady z rury PE, wydajność ujęcia nie zmieni się istotnie.

 Można poprawić wskaźniki efektywności energetycznej pomp. Zalecono przeprowadzenie pomiarów mocy pobieranej przez silniki agregatów pompowych a także pomiarów ciśnień na wyjściu z każdej studni po to, aby porównać wyniki pomiarów z wynikami obliczeń. Wyniki pomiarów ciśnienia pozwolą oszacować czy i na ile charakterystyki pomp odbiegają od katalogowych, skorygować charakterystyki pomp oraz wartości parametrów wpływających na wysokość strat energii w rurociągach (chropowatość przewodów, współczynniki oporów miejscowych). Wyniki obliczeń wartości dławień (tabela 5) wskazują na to że najbardziej efektywne mogą być wymiany pomp w studniach mioceńskich.

Do wyjaśnienia pozostaje z jakich powodów wydajność studni S2-bis jest znacznie mniejsza od wydajności dopuszczalnej. Zgodnie z informacjami uzyskanymi od eksploatujących pompy, ze studni tej nie można pobierać wody z wydajnością większą niż więcej niż 50 m<sup>3</sup>/h.

# **5. Podsumowanie i wnioski końcowe**

- 1. Współczesna narzędzia komputerowe mogą służyć do celów wspomagania zarządzaniem oraz eksploatacją układów transportujących wodę z ujęć do stacji uzdatniania. W pracy przedstawiono oraz opisano następujące narzędzie: modele komputerowe przepływu wody w rurociągach, systemy monitoringu SCADA oraz systemy GIS. W pierwszej części artykułu opisano charakterystykę tych programów oraz przedstawiono ograniczenia oraz potencjalne możliwości ich stosowania, w drugiej części opisano studium przypadku.
- 2. Modele komputerowe są popularnie stosowane w analizach związanych z sieciami wodociągowymi, rzadziej wykorzystuje się je do modelowania przepływów w układach transportujących wodę na ujęciach wody. W referacie wykazano, iż możliwe jest wykorzystanie komputerowych modeli hydraulicznych do analizowania zjawisk na ujęciach wody. Wykorzystanie oprogramowania do modelowania sieci wodociągowych w celu modelowania układów na ujęciach wody wymaga przyjęcia założenia iż: wysokość zwierciadła statycznego w warstwie wodonośnej nie zmienia się w czasie symulacji, a wysokość zwierciadła wody w studni zależy tylko od wartości wydajności pompy. Założenie to jest prawidłowe gdy pominie się okresowe wahania poziomu zwierciadła wód podziemnych oraz założy, że nie występuje interakcja między studniami. Sytuacja taka występuje w przypadku modelowania ujęć wody podziemnej z pojedynczą studnią lub ze studniami znacznie od siebie oddalonymi. W przypadku gdy opisywane założenia nie są spełnione należy poszukiwać rozwiązań, w których uwzględni się interakcję między modelami hydraulicznymi i hydrogeologicznymi.
- 4. Na przykładzie omówiono możliwości wykorzystania komputerowego modelu układu dla oceny poziomu jego utrzymania a w szczególności jego zdolności produkcyjnych i energochłonności. Wyniki oceny pozwolą uzasadnić potrzebę i zakres zasadność potencjalnej modernizacji.
- 5. Prowadząc analizy korzystano z modelu w którym przyjęto dane odpowiadają parametrom urządzeń w momencie oddania ich do eksploatacji. Taki model pozwala ustalić na ile parametry odczytywane z zainstalowanych urządzeń kontrolno-pomiarowych odbiegają od potencjalnie optymalnych, wyznaczanych z wykorzystaniem modelu dla "wyidealizowanego układu" w którym zainstalowane są nowe urządzenia spełniające wymagane funkcje i pracujące przy maksymalnych sprawnościach.
- 6. Analizy wykonywane z wykorzystaniem modelu pozwalają lepiej sprecyzować zakres potrzebnych badań, a w szczególności pomiarów potrzebnych do oceny na ile układ eksploatowany odbiega osiągami od "układu wyidealizowanego". Takie ustalenia są istotne dla ustalania potencjalnych maksymalnych efektów związanych z wymianą urządzeń eksploatowanych lub zmianami warunków eksploatacji.

## **Bibliografia**

- [1] Herbich, P. Podziemne bogactwo. (dostęp internetowy: www.pgi.gov.pl/images/ artykuly/hydrogeo/hydro1\_piotr\_herbich\_1.doc , dostęp dnia 24.02.2014)
- [2] Ustawa z dnia 18 lipca 2001 r. Prawo wodne. (Dz.U. 2001 nr 115 poz. 1229)
- [3] Ormsbee E., Lindell E. The History of Water Distribution Network Analysis: The Computer Age, *8th Annual Water Distribution Systems Analysis Symposium*, Cincinnati, Ohio, USA, August 27-30 (2006)
- [4] Rossman L.: Epanet 2 user manual, Water Supply and Water Resources Division, National Risk Management Research Laboratory Cincinnati (2000)
- [5] Bałut, A. Bylka, J. Model komputerowy jako narzędzie wspomagania w procesie zarządzania układami rozprowadzającymi wodę w systemach wodociągowych. Miesięcznik INSTAL, Grudzień 2013. 91-96
- [6] Epanet Matlab Toolkit (dostęp internetowy: https://github.com/KIOS-Research/ EPANET-Matlab-Class, dostęp dnia 24.03.2014)
- [7] Introducing MEX-Files (dostęp internetowy: http://www.mathworks.com/help /matlab/matlab\_external/introducing-mex-files.html dostęp z dnia 20.01.2014)
- [8] BoulosP., Lansey K., Karney B.: Comprehensive Water Distribution Systems Analysis Handbook for Engineers and Planners. MWH Soft (2006)
- [9] Bylka J., The New approach for artificial water intake modelling. *17. Workshop "Modellierung und Simulation von Okosystemen"* 30 Października – 1 Listopad 2013 Kolpinsee
- [10] *Haestead M., (ed) Advanced Water Distribution Modeling and Management,*  Haestead Press (2003).
- [11] Duszeńko A., Budowa i zastosowanie interfejsów ODBC JDBC. Laboratorium Bazy Danych 3. Politechnika Śląska (dostęp internetowy: http://zti.polsl.pl /bd3/ODBC\_JDBC.pdf dostęp z dnia: 20.01.2014)
- [12] Kosiba. W., Praktyczne aspekty implementacji narzędzia klasy Business Intelligence. Proceedings of XXI Autumn Meeting of Polish Information Processing Society. 2005 131-138
- [13] Kwietniewski. M., Gis w wodociągach i kanalizacji. *Wydawnictwo naukowe PWN,*  Warszawa 2008.
- [14] Longley P., Goodchild. M., Maguire D., Rhind. D., Gis. Teoria i praktyka *Wydawnictwo naukowe PWN* Warszawa 2006
- [15] Guting R., Spatial Database System. Tutorial notes. (dostęp internetowy: http://dna.fernuni-hagen.de/Tutorial-neu.pdf, dostęp z dnia 21.02.2014)
- [16] QGIS A Free and Open Source Geographic Information System (dostęp internetowy: http://www.qgis.org/en/site/, dostęp z dnia 24.03.2014)
- [17] WMS geoportal (dostęp internetowy: http://mapy.geoportal.gov.pl/wss/se rvice/img/guest/ORTO/MapServer/WMSServer, dostęp z dnia 24.03.2014)